## **Forum: Dépannage Topic: Opera et accès rapide Subject: Opera et accès rapide** Publié par: Tof81 Contribution le : 25/01/2022 16:53:45

Depuis quelques temps, au moins un an, mais le temps passe vite, quand on ajoute un site dans Accès Rapide l'image qu'il lui est associée est une image très basique = un fond de couleur unie, qui change à chaque création et le texte du lien.

Avant l'mage était la page d'accueil du site

Opera gère toujours mon Accès Rapide, il mélange les 2 types d'image en fonction de quand elles ont été crées, voir copie écran.

Donc si quelqu'un connait l'astuce pour revenir à l'ancien système, merci d'avance.

## **Fichier(s) attaché(s)**:

## **HC.jpg** (61.86 KB)

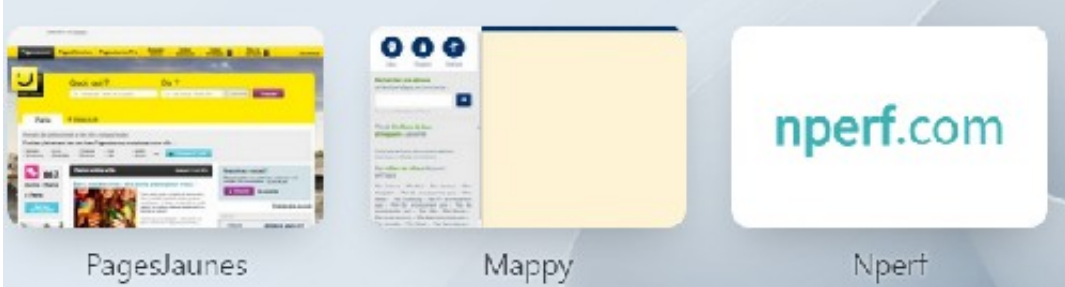